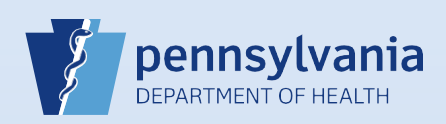

## **Selecting a Local Registrar**

## **Notes:**

- The Lookup (Q) icon MUST be used when selecting the Local Registrar.
- The coroner/medical examiner will only select a local registrar if he/she is responsible for final disposition and no funeral director is involved (meaning that the coroner/medical examiner selected "yes" to the question on the Decedent screen which asks "Will Coroner/Medical Examiner be responsible for final disposition?")

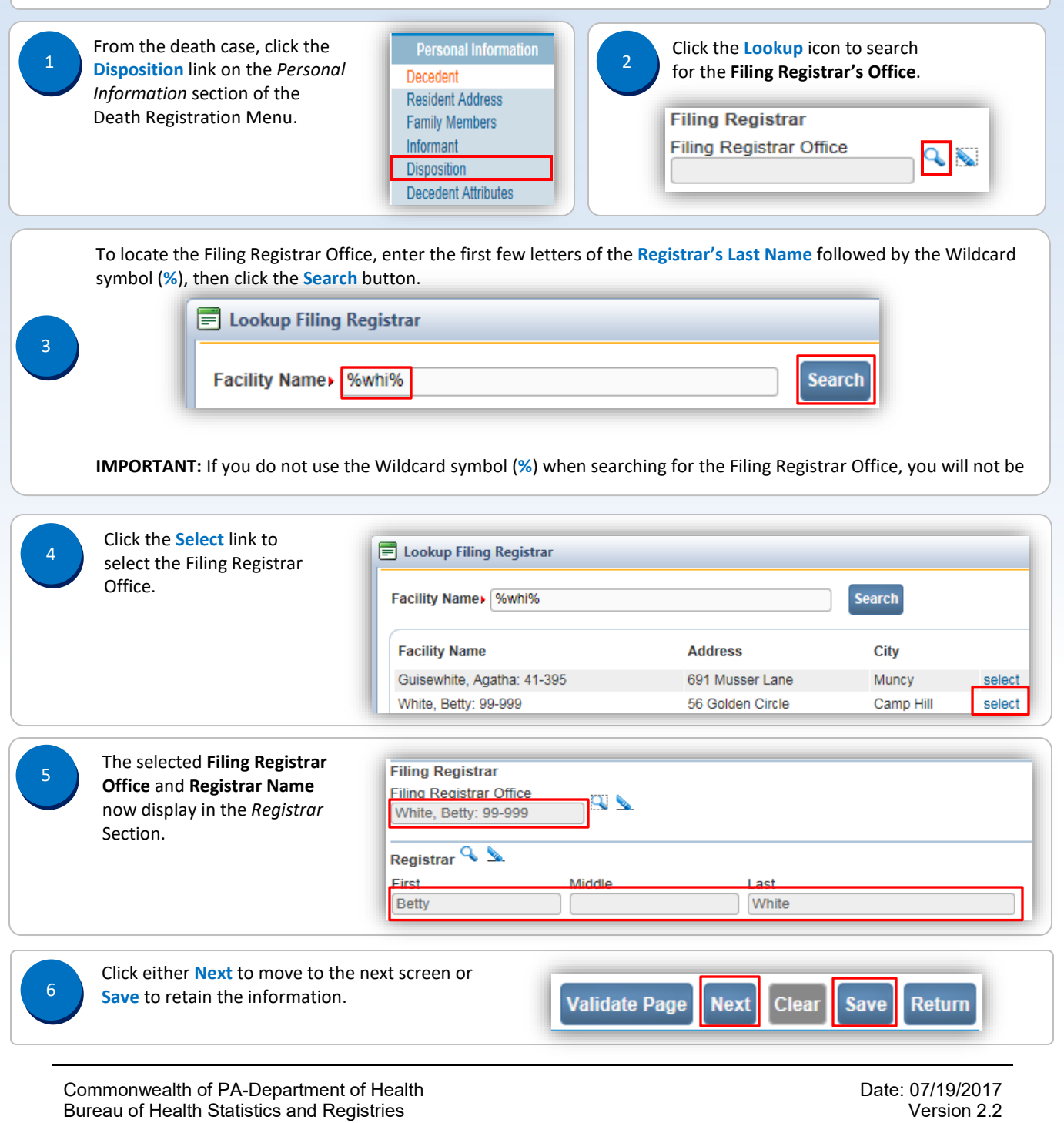

Page 1 of 1